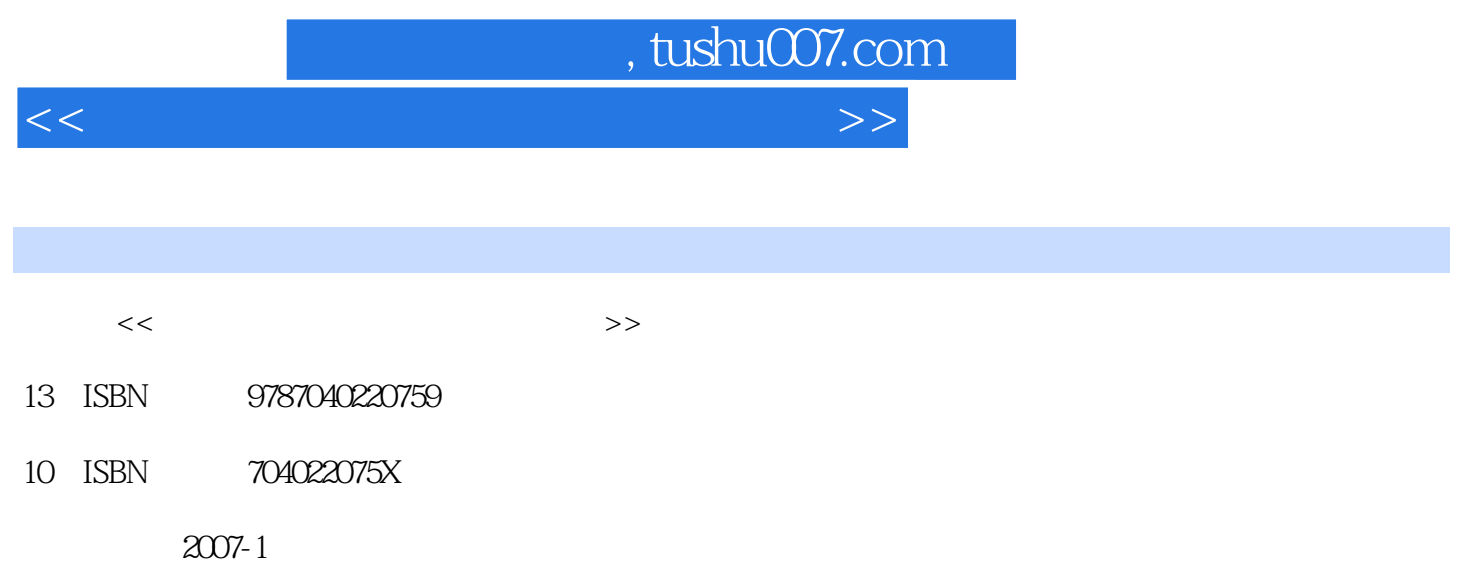

页数:182

PDF

http://www.tushu007.com

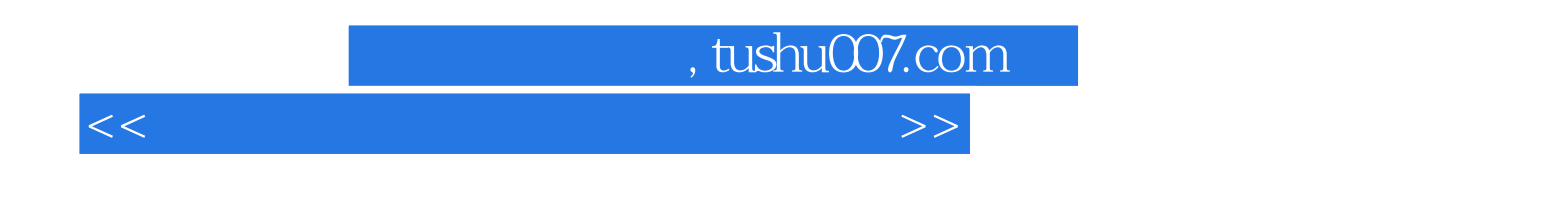

 $16$ 

 $700$ 

## $,$  tushu007.com

<<网页设计与制作实训与考试指导>>

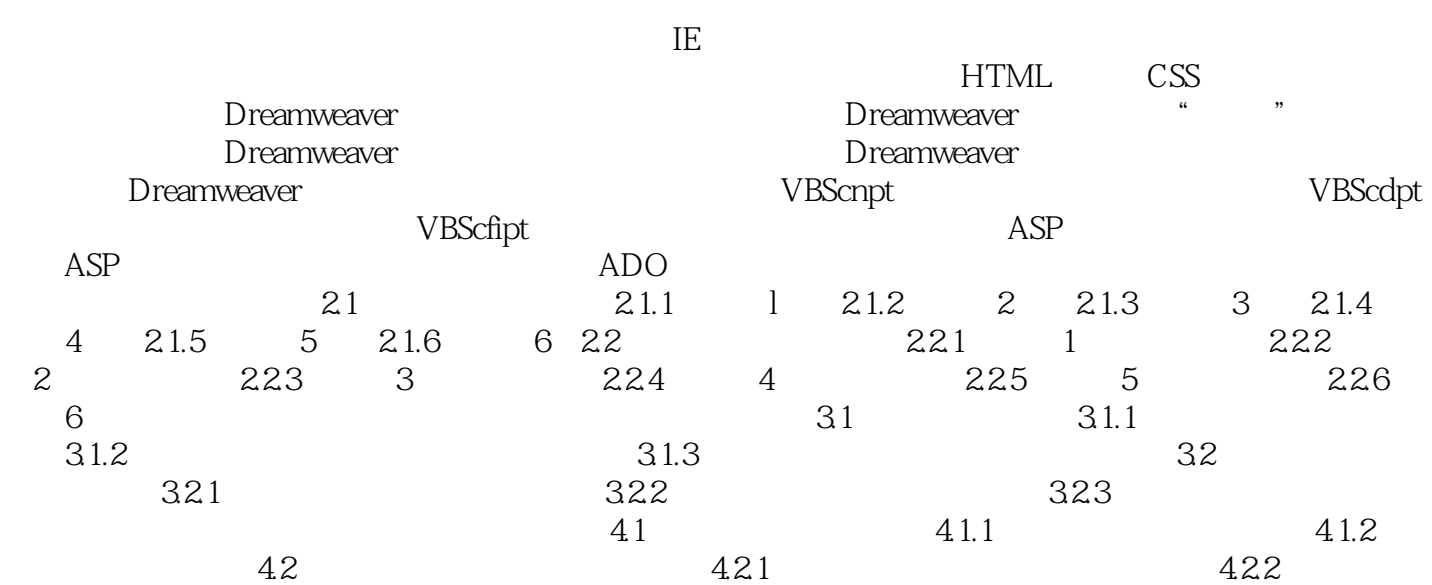

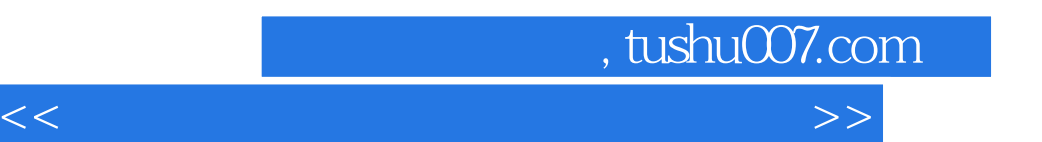

*Page 4*

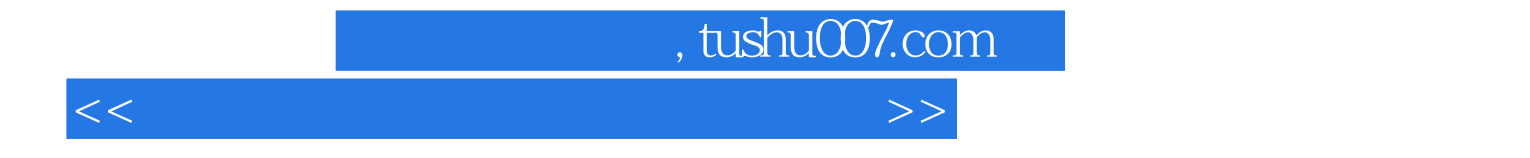

本站所提供下载的PDF图书仅提供预览和简介,请支持正版图书。

更多资源请访问:http://www.tushu007.com